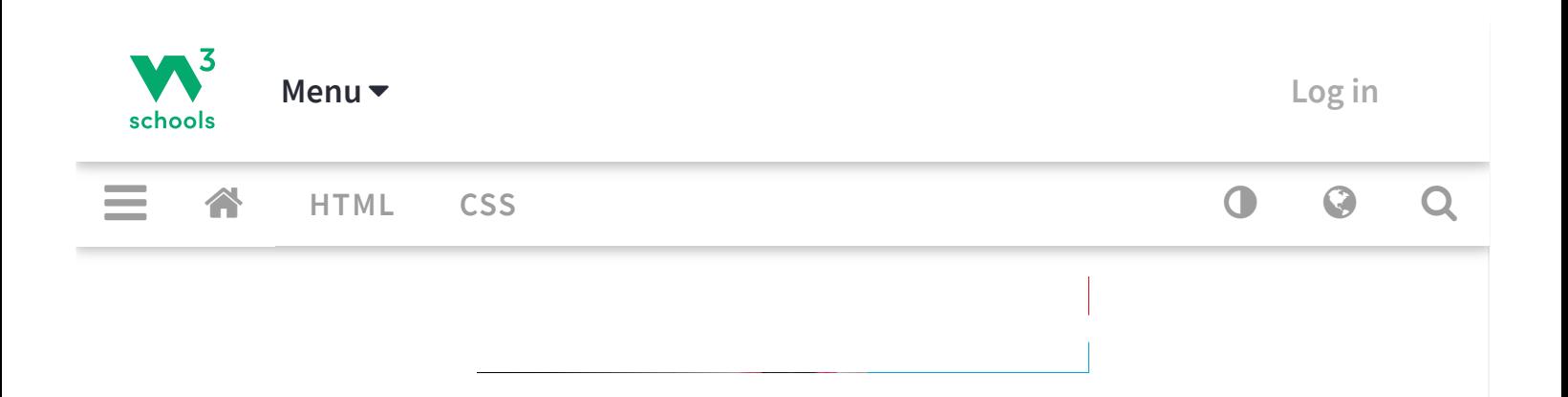

# Machine Learning - Polynomial Regression

 $\langle$  [Previous](https://www.w3schools.com/python/python_ml_linear_regression.asp) **[Next](https://www.w3schools.com/python/python_ml_multiple_regression.asp)**  $\rangle$ 

# Polynomial Regression

If your data points clearly will not fit a linear regression (a straight line through all data points), it might be ideal for polynomial regression.

Polynomial regression, like linear regression, uses the relationship between the variables x and y to find the best way to draw a line through the data points.

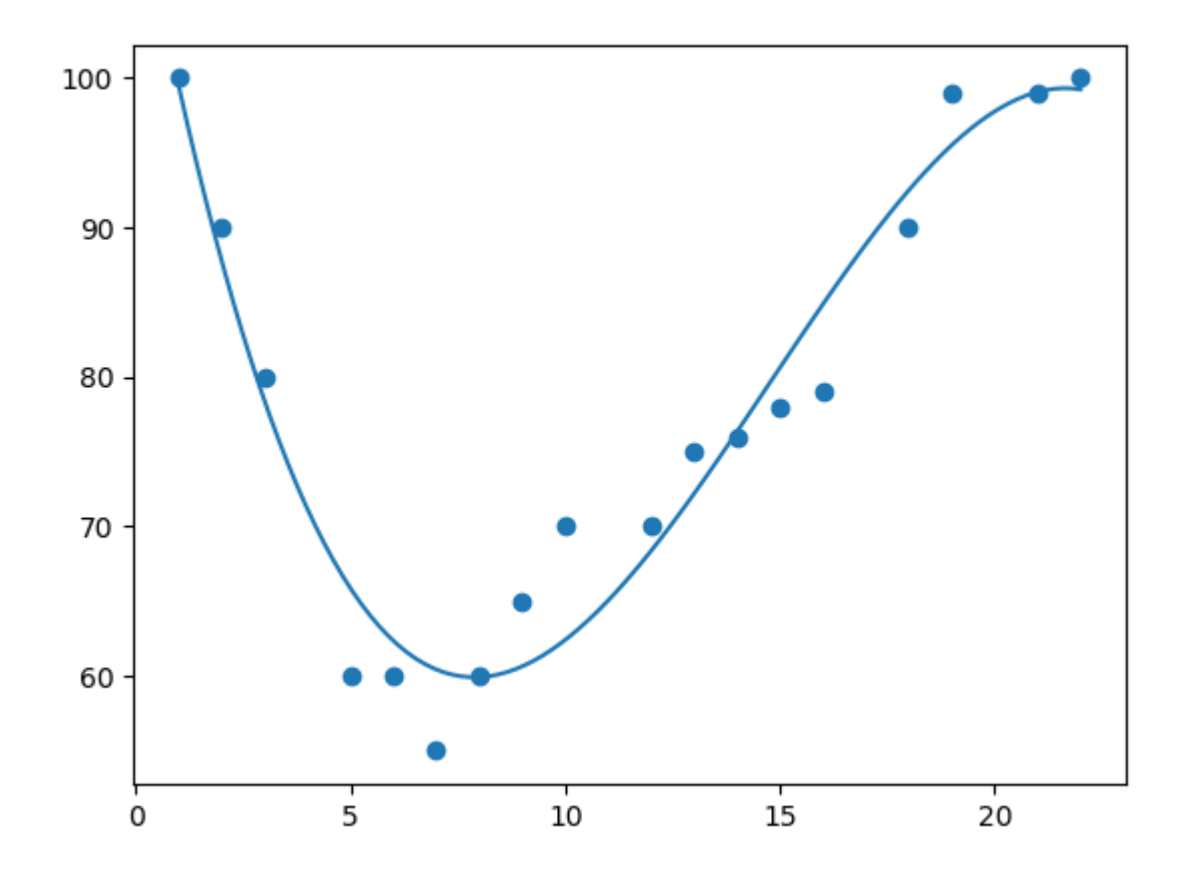

# How Does it Work?

Python has methods for finding a relationship between data-points and to draw a line of polynomial regression. We will show you how to use these methods instead of going through the mathematic formula.

In the example below, we have registered 18 cars as they were passing a certain tollbooth.

We have registered the car's speed, and the time of day (hour) the passing occurred.

The x-axis represents the hours of the day and the y-axis represents the speed:

### Example

Start by drawing a scatter plot:

```
import matplotlib.pyplot as plt
```

```
x = [1, 2, 3, 5, 6, 7, 8, 9, 10, 12, 13, 14, 15, 16, 18, 19, 21, 22]y = [100,90,80,60,60,55,60,65,70,70,75,76,78,79,90,99,99,100]
plt.scatter(x, y)
plt.show()
```
## Result:

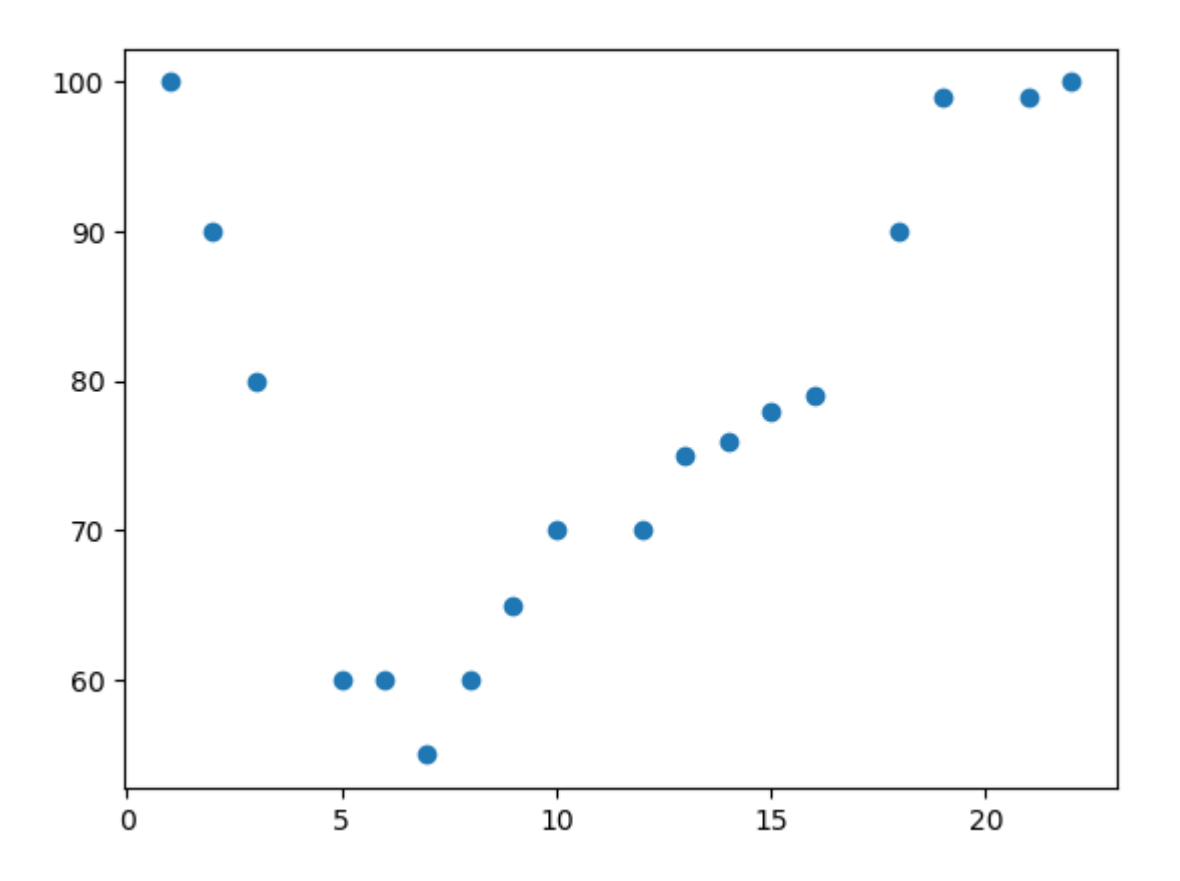

**Run [example](https://www.w3schools.com/python/showpython.asp?filename=demo_ml_polynomial_scatterplot) »**

### Example

Import numpy and matplotlib then draw the line of Polynomial Regression:

```
import numpy
import matplotlib.pyplot as plt
x = [1,2,3,5,6,7,8,9,10,12,13,14,15,16,18,19,21,22]
```

```
y = [100,90,80,60,60,55,60,65,70,70,75,76,78,79,90,99,99,100]
mymodel = numpy.poly1d(numpy.polyfit(x, y, 3))
myline = numpy.linspace(1, 22, 100)
plt.scatter(x, y)
plt.plot(myline, mymodel(myline))
plt.show()
```
### Result:

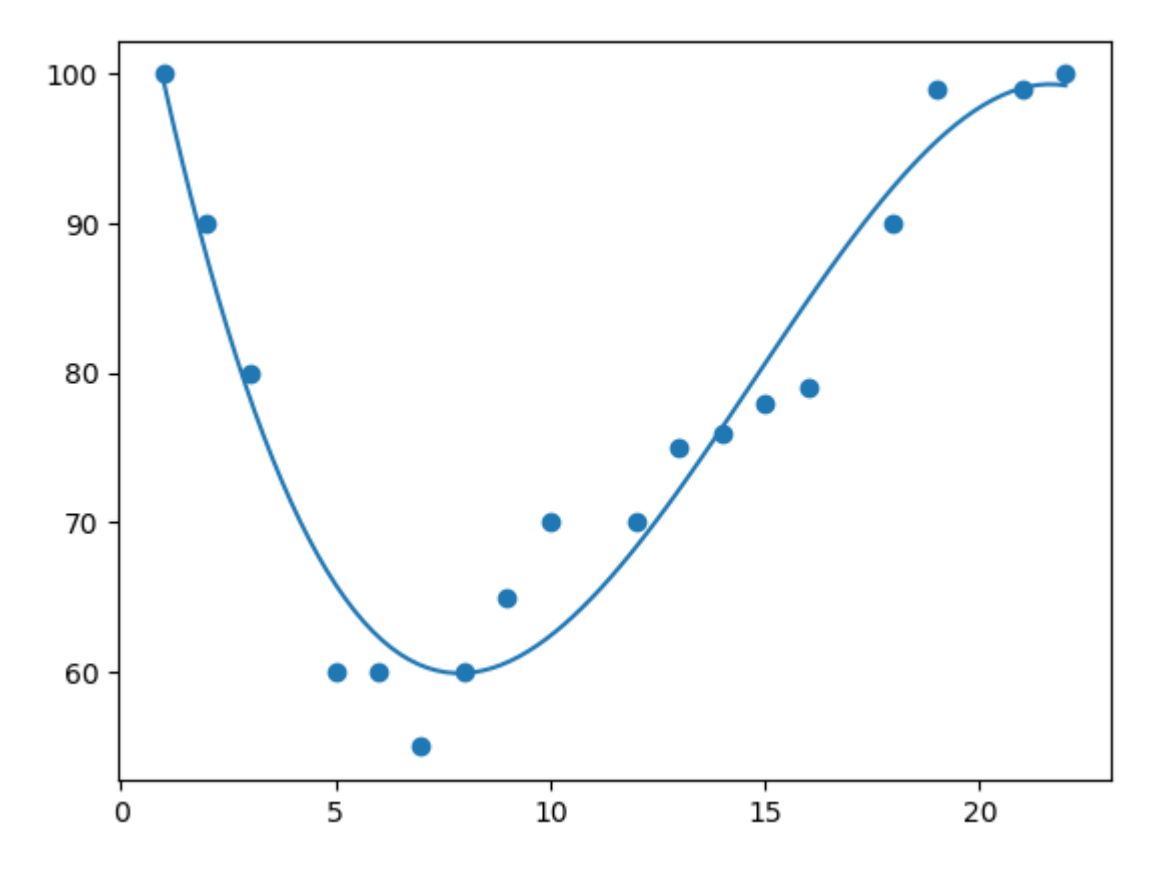

**Run [example](https://www.w3schools.com/python/showpython.asp?filename=demo_ml_polynomial_regr) »**

### Example Explained

Import the modules you need.

You can learn about the NumPy module in our [NumPy Tutorial](https://www.w3schools.com/python/numpy/default.asp).

You can learn about the SciPy module in our [SciPy Tutorial.](https://www.w3schools.com/python/scipy_intro.asp)

import numpy import matplotlib.pyplot as plt

Create the arrays that represent the values of the x and y axis:

 $x = [1, 2, 3, 5, 6, 7, 8, 9, 10, 12, 13, 14, 15, 16, 18, 19, 21, 22]$ y = [100,90,80,60,60,55,60,65,70,70,75,76,78,79,90,99,99,100]

NumPy has a method that lets us make a polynomial model:

```
mymodel = numpy.poly1d(numpy.polyfit(x, y, 3))
```
Then specify how the line will display, we start at position 1, and end at position 22:

```
myline = numpyuinspace(1, 22, 100)
```
Draw the original scatter plot:

plt.scatter(x, y)

Draw the line of polynomial regression:

```
plt.plot(myline, mymodel(myline))
```
Display the diagram:

plt.show()

```
R-Squared
```
It is important to know how well the relationship between the values of the x- and y-axis is, if there are no relationship the polynomial regression can not be used to predict anything.

The relationship is measured with a value called the r-squared.

The r-squared value ranges from 0 to 1, where 0 means no relationship, and 1 means 100% related.

Python and the Sklearn module will compute this value for you, all you have to do is feed it with the x and y arrays:

### Example

How well does my data fit in a polynomial regression?

```
import numpy
from sklearn.metrics import r2_score
x = [1,2,3,5,6,7,8,9,10,12,13,14,15,16,18,19,21,22]
y = [100,90,80,60,60,55,60,65,70,70,75,76,78,79,90,99,99,100]
mymodel = numpy.poly1d(numpy.polyfit(x, y, 3))
```

```
print(r2_score(y, mymodel(x)))
```
**Try if [Yourself](https://www.w3schools.com/python/trypython.asp?filename=demo_ml_polynomial_r) »**

**Note:** The result 0.94 shows that there is a very good relationship, and we can use polynomial regression in future predictions.

# Predict Future Values

Now we can use the information we have gathered to predict future values.

Example: Let us try to predict the speed of a car that passes the tollbooth at around 17 P.M:

To do so, we need the same  $mymode1$  array from the example above:

mymodel =  $numpy.poly1d(numpy.polyfit(x, y, 3))$ 

### Example

Predict the speed of a car passing at 17 P.M:

```
import numpy
from sklearn.metrics import r2_score
x = [1,2,3,5,6,7,8,9,10,12,13,14,15,16,18,19,21,22]
y = [100,90,80,60,60,55,60,65,70,70,75,76,78,79,90,99,99,100]
mymodel = numpy.poly1d(numpy.polyfit(x, y, 3))
speed = mymodel(17)
print(speed)
```
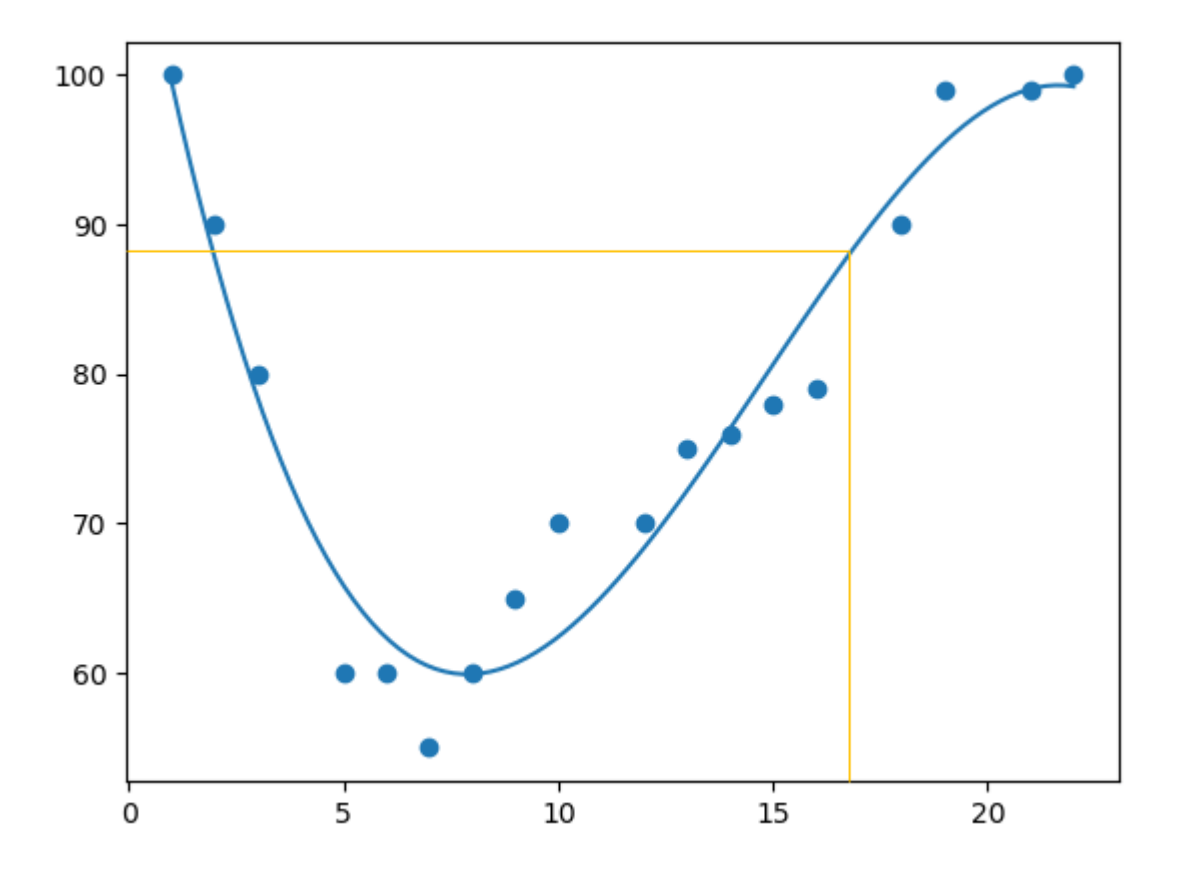

The example predicted a speed to be 88.87, which we also could read from the diagram:

# Bad Fit?

Let us create an example where polynomial regression would not be the best method to predict future values.

### Example

These values for the x- and y-axis should result in a very bad fit for polynomial regression:

```
import numpy
import matplotlib.pyplot as plt
```

```
x = [89,43,36,36,95,10,66,34,38,20,26,29,48,64,6,5,36,66,72,40]
y = [21,46,3,35,67,95,53,72,58,10,26,34,90,33,38,20,56,2,47,15]
mymodel = numpy.poly1d(numpy.polyfit(x, y, 3))
myline = numpy.linspace(2, 95, 100)
plt.scatter(x, y)
plt.plot(myline, mymodel(myline))
plt.show()
```
### Result:

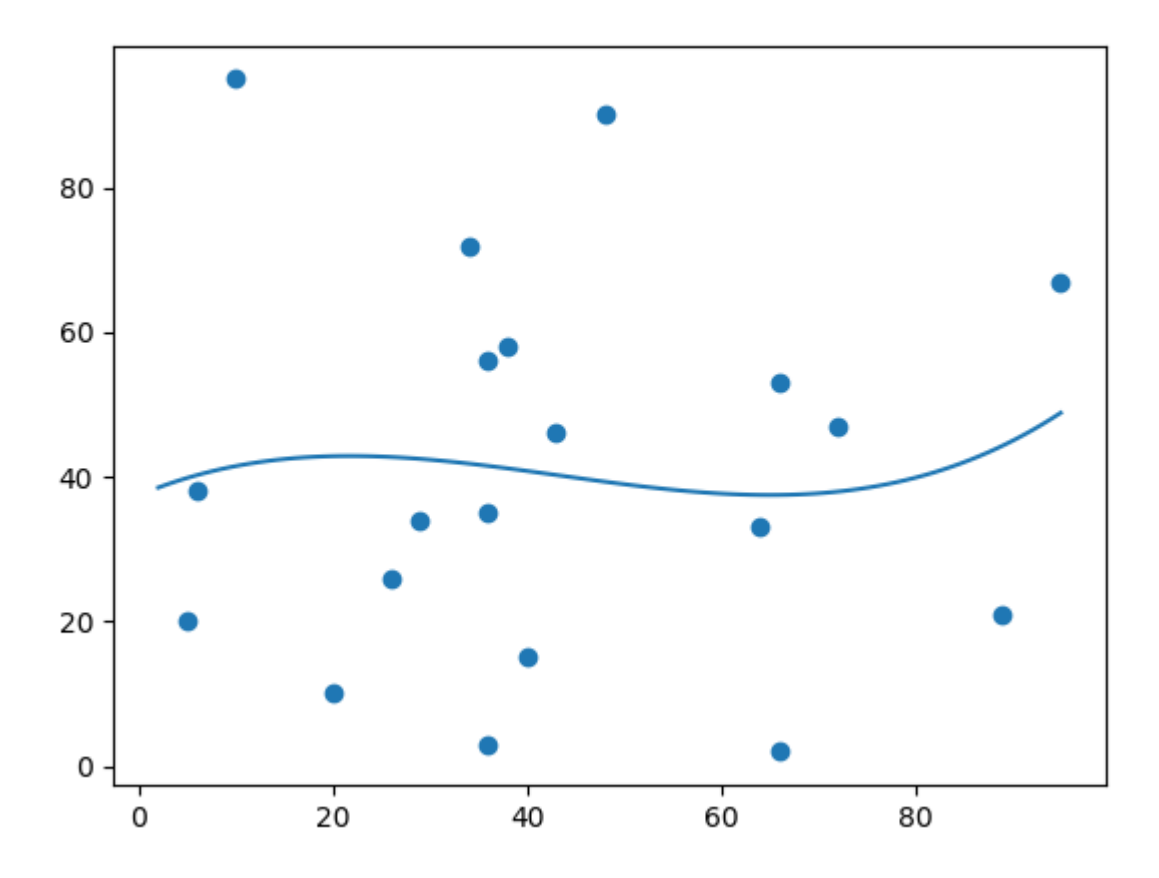

**Run [example](https://www.w3schools.com/python/showpython.asp?filename=demo_ml_polynomial_badfit) »**

#### And the r-squared value?

### Example

You should get a very low r-squared value.

```
import numpy
from sklearn.metrics import r2_score
x = [89,43,36,36,95,10,66,34,38,20,26,29,48,64,6,5,36,66,72,40]
y = [21,46,3,35,67,95,53,72,58,10,26,34,90,33,38,20,56,2,47,15]
mymodel = numpy.poly1d(numpy.polyfit(x, y, 3))
print(r2_score(y, mymodel(x)))
Try if Yourself »
```
The result: 0.00995 indicates a very bad relationship, and tells us that this data set is not suitable for polynomial regression.

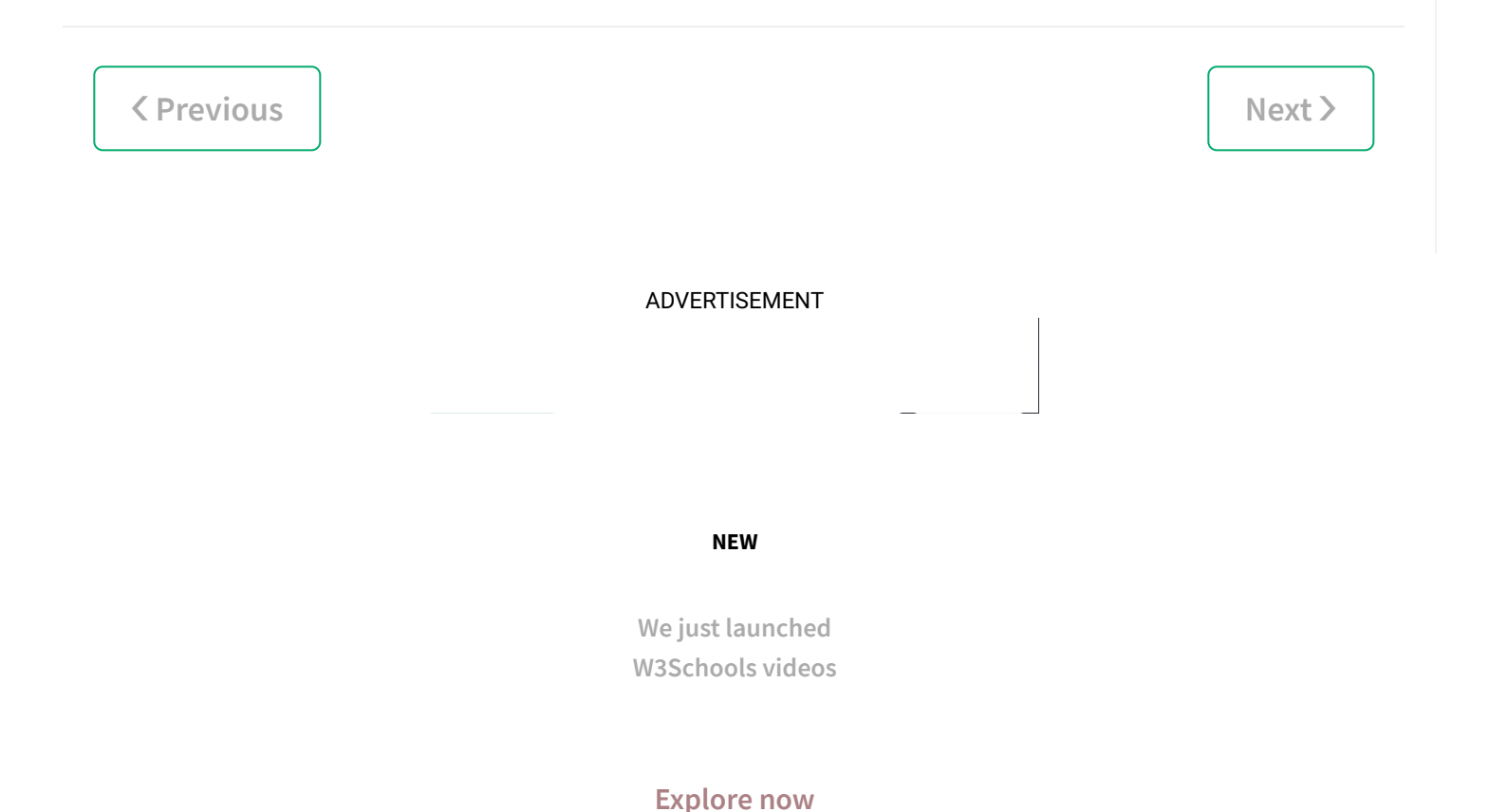

### [COLOR PICKER](https://www.w3schools.com/colors/colors_picker.asp)

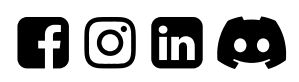

**Get certified by completing a course today!**

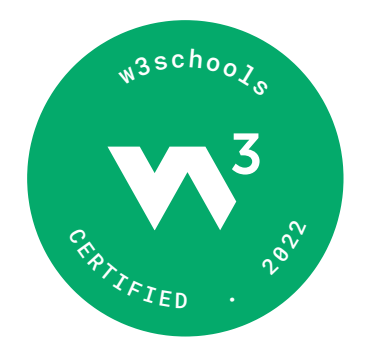

**Get [started](https://courses.w3schools.com/)**

### [CODE GAME](https://www.w3schools.com/codegame/index.html)

**Play [Game](https://www.w3schools.com/codegame/index.html)**

ADVERTISEMENT

[Report Error](javascript:void(0);)

[Forum](https://www.w3schools.com/forum/default.asp)

[About](https://www.w3schools.com/about/default.asp)

[Shop](https://shop.w3schools.com/)

### **Top Tutorials**

[HTML Tutorial](https://www.w3schools.com/html/default.asp) [CSS Tutorial](https://www.w3schools.com/css/default.asp) [JavaScript Tutorial](https://www.w3schools.com/js/default.asp) [How To Tutorial](https://www.w3schools.com/howto/default.asp) [SQL Tutorial](https://www.w3schools.com/sql/default.asp) [Python Tutorial](https://www.w3schools.com/python/default.asp) [W3.CSS Tutorial](https://www.w3schools.com/w3css/default.asp) [Bootstrap Tutorial](https://www.w3schools.com/bootstrap/bootstrap_ver.asp) [PHP Tutorial](https://www.w3schools.com/php/default.asp) [Java Tutorial](https://www.w3schools.com/java/default.asp) [C++ Tutorial](https://www.w3schools.com/cpp/default.asp) [jQuery Tutorial](https://www.w3schools.com/jquery/default.asp)

#### **Top References**

[HTML Reference](https://www.w3schools.com/tags/default.asp) [CSS Reference](https://www.w3schools.com/cssref/default.asp) [JavaScript Reference](https://www.w3schools.com/jsref/default.asp) [SQL Reference](https://www.w3schools.com/sql/sql_ref_keywords.asp) [Python Reference](https://www.w3schools.com/python/python_reference.asp) [W3.CSS Reference](https://www.w3schools.com/w3css/w3css_references.asp) [Bootstrap Reference](https://www.w3schools.com/bootstrap/bootstrap_ref_all_classes.asp) [PHP Reference](https://www.w3schools.com/php/php_ref_overview.asp) [HTML Colors](https://www.w3schools.com/colors/colors_names.asp)

[Java Reference](https://www.w3schools.com/java/java_ref_keywords.asp) [Angular Reference](https://www.w3schools.com/angular/angular_ref_directives.asp) [jQuery Reference](https://www.w3schools.com/jquery/jquery_ref_overview.asp)

#### **Top Examples**

[HTML Examples](https://www.w3schools.com/html/html_examples.asp) [CSS Examples](https://www.w3schools.com/css/css_examples.asp) [JavaScript Examples](https://www.w3schools.com/js/js_examples.asp) [How To Examples](https://www.w3schools.com/howto/default.asp) [SQL Examples](https://www.w3schools.com/sql/sql_examples.asp) [Python Examples](https://www.w3schools.com/python/python_examples.asp) [W3.CSS Examples](https://www.w3schools.com/w3css/w3css_examples.asp) [Bootstrap Examples](https://www.w3schools.com/bootstrap/bootstrap_examples.asp) [PHP Examples](https://www.w3schools.com/php/php_examples.asp) [Java Examples](https://www.w3schools.com/java/java_examples.asp) [XML Examples](https://www.w3schools.com/xml/xml_examples.asp) [jQuery Examples](https://www.w3schools.com/jquery/jquery_examples.asp)

#### **Web Courses**

[HTML Course](https://courses.w3schools.com/courses/html) [CSS Course](https://courses.w3schools.com/courses/css) [JavaScript Course](https://courses.w3schools.com/courses/javascript) [Front End Course](https://courses.w3schools.com/programs/front-end) [SQL Course](https://courses.w3schools.com/courses/sql) [Python Course](https://courses.w3schools.com/courses/python) [PHP Course](https://courses.w3schools.com/courses/php) [jQuery Course](https://courses.w3schools.com/courses/jquery) [Java Course](https://courses.w3schools.com/courses/java) [C++ Course](https://courses.w3schools.com/courses/cplusplus) [C# Course](https://courses.w3schools.com/courses/c-sharp) [XML Course](https://courses.w3schools.com/courses/xml)

[Get Certified »](https://courses.w3schools.com/)

W3Schools is optimized for learning and training. Examples might be simplified to improve reading and learning. Tutorials,<br>
ferences, and examples are constantly reviewed to avoid errors, but we cannot warrant full correct references, and examples are constantly reviewed to avoid errors, but we cannot warrant full correctness of all content. While using W3Schools, you agree to have read and accepted our terms of use, cookie and privacy policy.

Copyright 1999-2022 by Refsnes Data. All Rights Reserved. W3Schools is Powered by W3.CSS.

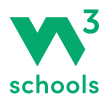